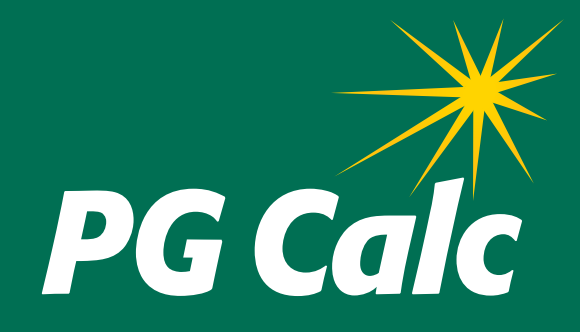

# **BatchCalcs Service Client Data Form**

**DATE:** 

## BATCHCALCS CLIENT DATA FORM

Please complete this form to provide PG Calc with the information needed to perform your *BatchCalcs Service*.

**To submit form:** Save completed form to a file, then email *info@pgcalc.com* with the file attached.

#### **IMPORTANT NOTES**

- Please provide the data in Excel format file (\*.xls or \*.xlsx).
- Provide one column for each value.
- Dates should be in *mm/dd/yyyy* format.
- The sort order of the final file will be the same as in the original file sent to PG Calc.

#### **CONTACT INFORMATION**

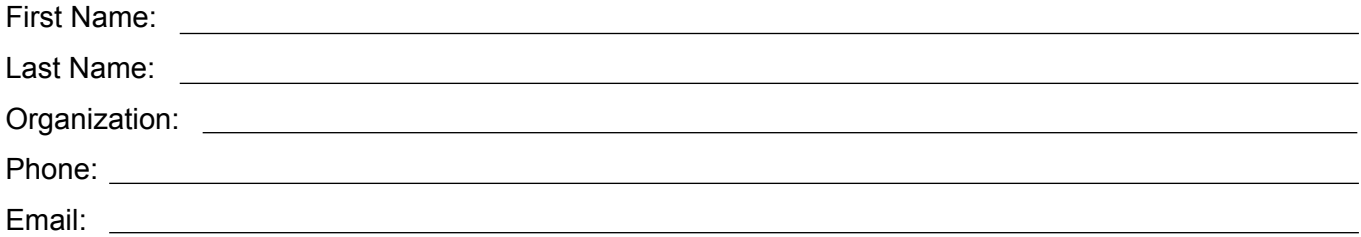

### **DATA FILE**

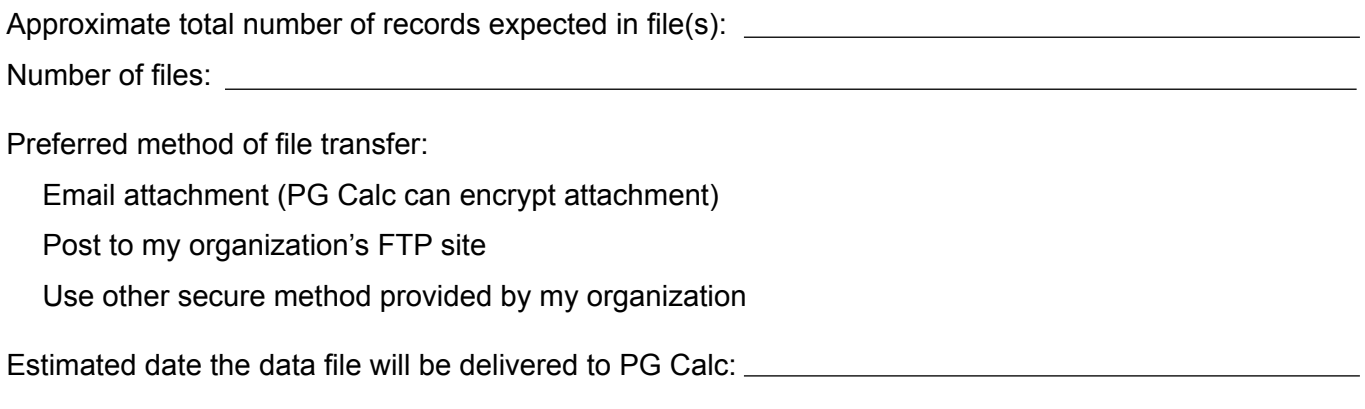

## **REQUIRED FIELDS SUPPLIED IN DATA FILE SENT TO PG CALC**

 $\Box$  ID #

Beneficiary birth date(s) in *mm/dd/yyyy* format

*or*

 $\Box$  Beneficiary Age(s)

## **VALUES TO USE IN THE CALCULATIONS**

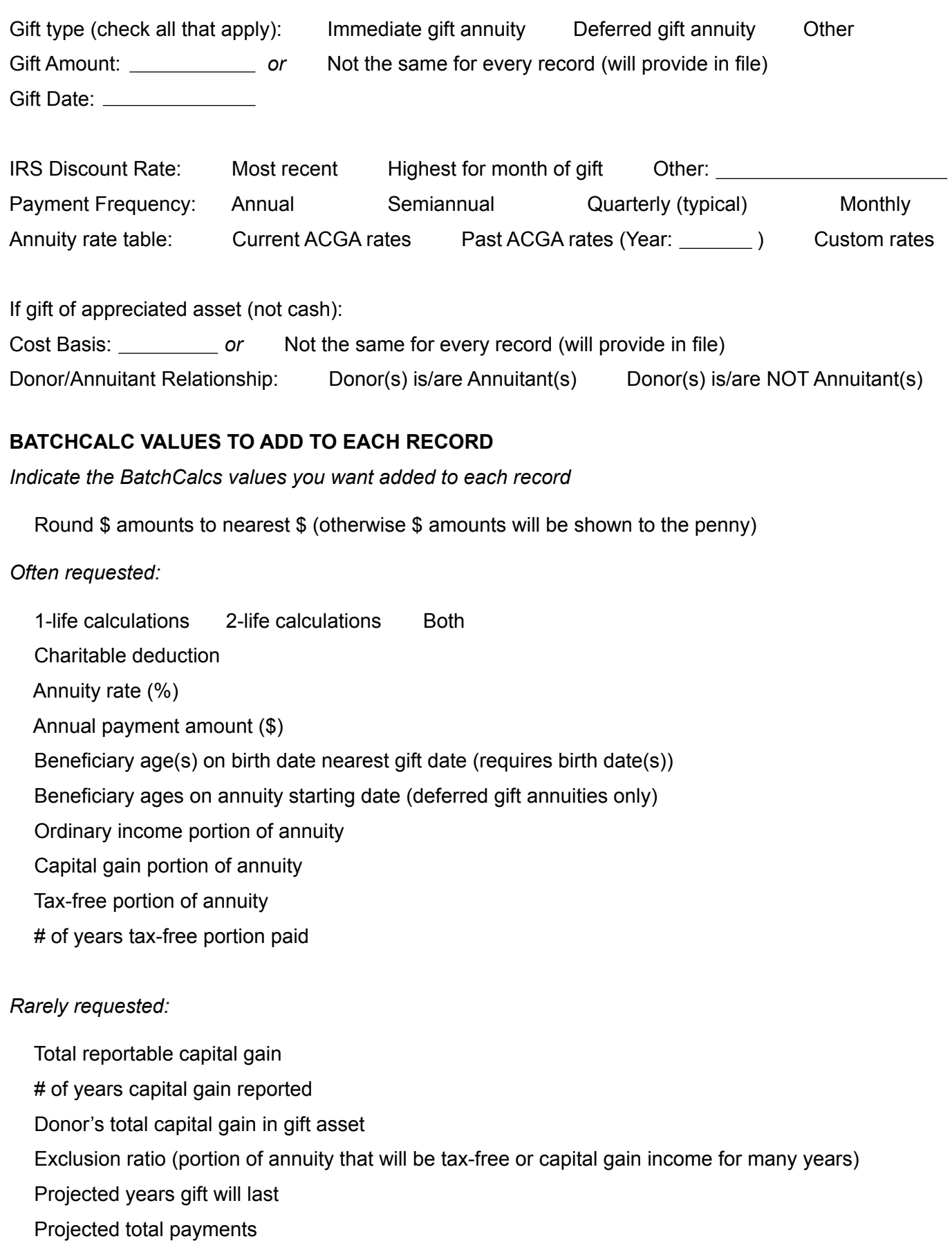

 $\Box$  Projected remainder for charity

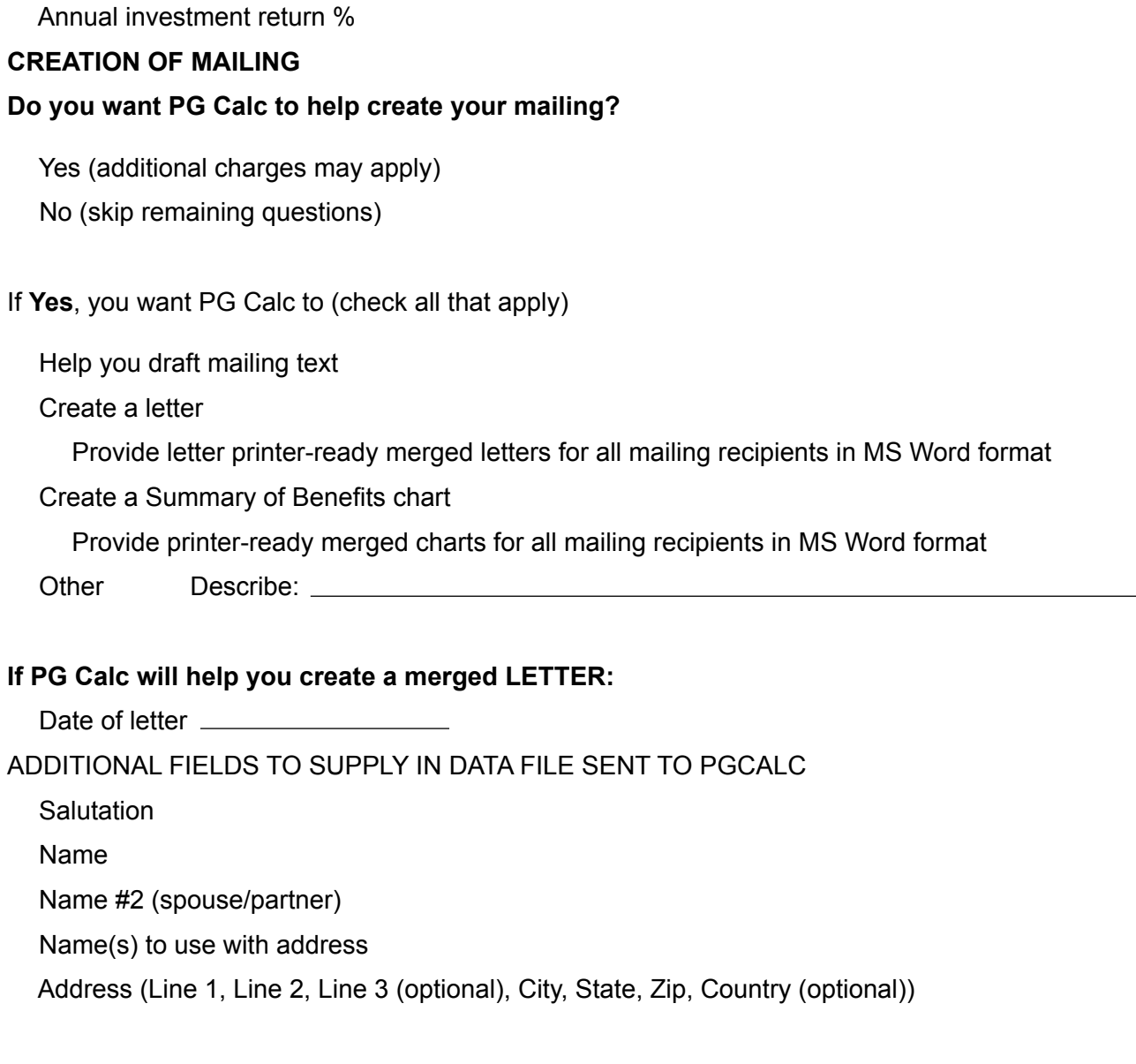

#### **If PG Calc will help you create a merged CHART:**

Send us a sample chart from Planned Giving Manager that shows the header and footer information you want, including logo or organization name, disclaimer, chart date, and "Prepared by" name.

ADDITIONAL FIELDS TO SUPPLY IN DATA FILE SENT TO PG CALC

 $\Box$  Name(s) to print in chart heading

# To submit form:

Save the completed form to a file, then email *info@pgcalc.com* with the file attached.

# Have questions about BatchCalcs?

▶ Contact PG Calc to discuss your particular concerns and the scope of what you want included in your report.

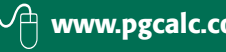

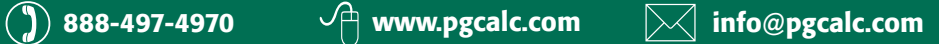